/icol-

International Atomic Energy Agency INDC(BZL)-024/GV

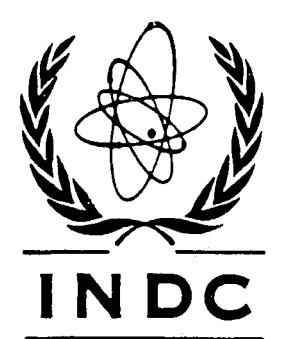

## **I N D C INTERNATIONAL NUCLEAR DATA COMMITTEE**

# COMPAR: A SYSTEM FOR COMPARING MULTIGROUP CROSS-SECTIONS GENERATED BY NJOY, GROUPIE, FLANGE-II, ETOG-3 AND XLACS

Jaime Anaf and E.S. Chalhoub

Technical Note - IEAv-014/87 (November 1987) Ministry of Aeronautics Department of Research and Development Aerospace Technology Centre Institute of Advanced Studies

Translated by the IAEA

February 1988

## COMPAR: A SYSTEM FOR COMPARING MULT1GROUP CROSS-SECTIONS GENERATED BY NJOY, GROUPIE, FLANGE-II, ETOG-3 AND XLACS

Jaime Anaf and E.S. Chalhoub

Technical Note - IEAv-014/87 (November 1987) Ministry of Aeronautics Department of Research and Development Aerospace Technology Centre Institute of Advanced Studies

Translated by the IAEA

February 1988

#### ABSTRACT

A system consisting of the COMPAR computer program and its interfaces which was developed for comparing multigroup cross-sections generated by NJOY, GROUPIE, FLANGE-II, ETOG-3 and XLACS is presented.

#### Reproduced by the IAEA in Austria February 1988

88-01034

 $\ddot{\phantom{a}}$ 

### CONTENTS

 $\bar{J}$ 

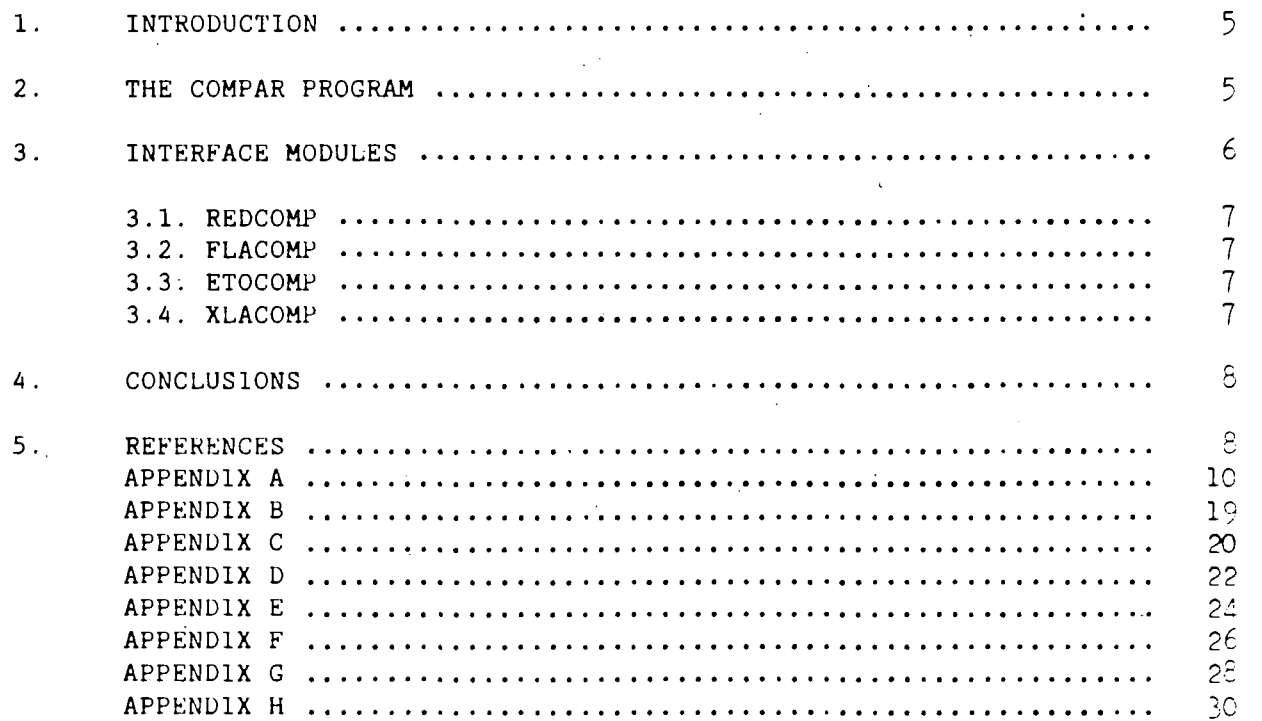

 $\bar{z}$ 

 $\mathcal{L}^{\pm}$ 

 $\bar{z}$ 

#### 1. INTRODUCTION

The evaluation of multigroup cross-section libraries plays a very important part in carrying out projects in the nuclear field. It is therefore necessary to validate the computer programs which calculate multigroup cross-sections on the basis of evaluated nuclear data libraries (ENDF/B-IV [1], ENDF/B-V [2], etc.). Once the validation is completed, wc will have reliable programs which can be used to compare different evaluated nuclear data libraries or different situations regarding temperature, weighting spectrum, etc., for a single library. The quantity of data to be analysed in either type of study is vast, making the evaluation a difficult, monotonous and tiring task. The COMPAR system was developed to facilitate the work by automating the calculations and the formatting of the results of the comparisons, thereby allowing more time and effort to be concentrated on the study and, where necessary, correction bf the models used by the various programs available in this area.

The COMPAR system comprises the COMPAR program and interface programs. The role of the interface modules is to format the results provided by the multigroup cross-section generating programs so that they can be read by COMPAR. The interfaces were developed for each of the programs under consideration. These are REDCOMP for GROUPIE [3], FLACOMP for FLANGE-11 [4], ETOCOMP for ET0G3 [5] and XLACOMP for XLACS [6]. For the NJOY program [/] there is RGENÜF [8] which, in addition to formatting for COMPAR, also docs so for other programs. In this way, we have a modular system in which the inclusion of a new multigroup cross-section generating program requires no more than the development of a new interface module.

The COMPAR program provides tables of the different multigroup cross-sections for different purposes (programs, libraries, particular cases) and for different materials, together with percentage deviations from reference values.

The multigroup cross-sections that can be studied using the COMPAK system are those for elastic scattering,  $(n, \gamma)$  capture and fission. Thus, it is possible to analyse the influence of files 2 (resonances) and 3 ("background") of the evaluated nuclear data libraries.

In the following sections we shall present the COMPAR program and its interface modules. Listings for these programs are reproduced in the Appendices, as are examples of input data and the resulting tables.

#### 2. THE COMPAR PROGRAM

 $\hat{\mathcal{L}}_{\text{max}}$ 

The COMPAR program evaluates multigroup cross-sections for the elastic scattering, (n,y) capture and fission reactions for one or more materials from various previously formatted files. The interface modules which produce the files in the COMPAR-readable format, on the basis of various multigroup cross-section generating programs, will be presented in section 3. COMPAR generates, as output, tables with the read-out values and percentage deviations from one in the files taken as reference.

The calculations performed are:

Percentage deviation of reaction x, group g:

$$
D_{x, g} = \frac{\sigma_{x, g} - \sigma_{x, g}^{r}}{\sigma_{x, g}^{r}} \times 100
$$

5

 $\sigma_{X, R}$  is the cross-section for reaction x, group g; and

 $\sigma_{\bf X,\ g}^{\Gamma}$  is the cross-section for reaction **x**, group g, taken as reference.

Mean square deviation of reaction x:

$$
RMS_{\mathbf{x}} = \left[ \frac{1}{NG} \sum_{g=1}^{NG} D_{\mathbf{x},g}^{2} \right]^{\frac{1}{2}}
$$

where NG is the total number of energy groups under consideration; and

Mean square deviation of reaction x weighted for the cross-section under consideration:

$$
RMSP_{\mathbf{x}} = \left[ \frac{\sum_{g=1}^{NG} D_{\mathbf{x},g}^{2} \times \left| \sigma_{\mathbf{x},g}^{r} \right|}{\sum_{g=1}^{NG} \left| \sigma_{\mathbf{x},g}^{r} \right|} \right]^{\frac{1}{2}}
$$

This factor helps in evaluating the magnitude of the percentage deviations.

Instructions for executing the COMPAR program and dimensioning variables and other relevant observations are given in the form of comments at the beginning of the source program, which is listed in Appendix A.

Appendix B contains an example of input data (Tape 10) .

No more than seven comparisons should be processed at the same time. This limit is imposed by the maximum number of characters that can be printed per line.

The tables obtained from the processing can have two formats:

- (a) Comparison of two files (the results for the three reactions will be printed on one page for each material); and
- (b) Comparison of three or more files (up to seven, the results being printed on one page for each reaction).

Examples of the tables are provided in Appendix C.

#### INTERFACE MODULES  $3.$

The purpose of each of the modules is to format a multigroup library in such a way as to make it readable by COMFAR. In the source programs of each interface module the initial comments provide the instructions necessary for their execution.

#### 3.1. REDCOMP

A module developed (Appendix D) for the multigroup library generated by GROUPIE [3] from the system LINEAR/RECENT/S1GMA1/GROUP1E [9,10,11,3], respectively.

#### 3.2. FLACOMP

A module developed (Appendix E) for the thermal multigroup library generated by FLANGE-11 [4] for the Hammer system [12].

#### 3.3. ETOCOMP

A module developed (Appendix F) for the epithermal/fast multigroup library generated by ETOG 3 [5] or the Hammer [12] system.

#### 3.4. XLACOMP

A module developed (Appendix G) for the multigroup library obtained on the basis of XLACS [6], the multigroup library generator for XSDRN [13].

In this case, instead of starting from the binary library supplied to XSDRN [13], it was decided to create, through XLACS, a more easily interpretable BCD copy.

There were various reasons for adopting a different procedure for this interface.

The version of XLACS [6] under consideration is not able to process at zero degrees absolute (Kelvin), since it displays an error in the PROF7 sub-routine which calculates transfer matrices in the thermal region. Furthermore, we are currently not considering scattering matrices, either thermal or fast, and the time required for these calculations is considerable. It was consequently decided to disregard this part of the program by means of an alternative routing which is activated upon assigning the value -3 to the variable lOPT(l) of the 3\$ input data card [6]. The reactions are processed and recorded in a specific file which also includes information on the material under consideration, the total number of groups, the number of thermal groups, the number of isotopes, the number of reactions processed, the types of reaction and the printing options (Appendix H). From. the data contained in this file, XLACOMP is able to identify the reactions that are of interest and to format them for COMPAR.

It remains to be said that XLACS separates, for capture and fission, the contribution of resonances into two portions, namely "Nordheim background" and "Infinite dilution" [6]: a certain region around each resonance is regarded as infinite dilution, while the remaining tails are considered Nordheim background. For materials which contain more than one isotope, the contribution of infinite dilution is added internally to that of "Nordheim background", but is not subsequently set to zero [?]. When identifying the reactions, the XLACOMP module also considers the number of isotopes to be added or not to the two contributions.

In this way, it is possible to get around the difficulties and to obtain the required multigroup cross-section values while minimizing the computing time. :

7

#### **4. CONCLUSIONS**

**A system - COMPAR - which automates the calculation and formatting of the results of comparisons needed for validating multigroup cross-section libraries was developed and is now available to users.** 

#### **5. REFERENCES**

- [1] D. Garber et al, "ENDF-102, Data Formats and Procedures for the Evaluated Nuclear Data File", BNL Report (ENDF-102) ENDF/B-IV, 1975.
- [2] R. Kinsey, Ed., "ENDF-102, Data Formats and Procedures for the Evaluated Nuclear Data File, ENDF", Brookhaven National Laboratory Report BNL-NCS 50496 (ENDF-102),  $2^{nd}$  Edition (ENDF/B-V), 1979.
- [3] D.E. Cullen, "Program GROUPIE: Calculation of Bondarenko Self-Shielded Neutron Cross Sections and Multiband Parameters from Data in the ENDF/B Format", UCRL-50400, Vol. 17, Part D (1979).
- [4] H.C. Honeck, D.R. Finch, "FLANGE-II (Version 71-1), A Code to Process Thermal Neutron Data from an ENDF/B Tape", DP-1278, ENDF-152, Savannah River Laboratory (1971).
- [5] A. Aromson, W. Rothenstein, "ETOG-3 Modifications for HAMMER with ENDF/B-IV Data", BNL Memorandum, Brookhaven National Laboratory (1974).
- [6] N.M. Greene, J.L. Lucius, J.E. White, R.Q. Wright, C.W. Craven Jr., M.L. Tobias, "XLACS: A Program to Produce Weighted Multigroup Neutron Cross Section from ENDF/B", ORNL-TM-3646, 1972.
- [7] R.E. MacFarlane, D.W. Muir, R.M. Boicourt, "The NJOY Nuclear Data Processing System", LA-9393-M, ENDF-324, 1982.
- [8] **E.S. Chalhoub, Jaime Anaf, "RGENDF" An interface program between the NJOY code and codes using multigroup cross-sections", Technical Note IAEv/NT-013/87 (1987).**
- [9] D.E. Cullen, "Program LINEAR: Linearize Data in the Evaluated Nuclear Data File/Version B (ENDF/B) Format", UCRL-50400, Vol. 17, Part A (1979).

8

- [10] D.E. Cullen, "Program RECENT: Reconstruction of Energy Dependent Neutron Cross Sections from Resonance Parameters in the ENDF/B Format", UCRL-50400, Vol. 17, Part C (1979).
- [11] D.E. Cullen, "Program SIGMAl: Doppler Broaden Evaluated Cross Sections in  $\alpha$  . the Evaluated Nuclear Data File/Version B (ENDF/B) Format", UCRL-50400, Vol. 17, Part B (1979).
- [12] J. Barhen, W. Rothenstein, E. Taviv, "The HAMMER Code System", NP-565, Research Project 709, Eletric Power Research Institute (1978).
- [13] N.M. Greene, C.W. Craven Jr., "XSDRN: A Discrete Ordinates Spectral Averaging Code", ORNL-TM-2500, 1969.  $\frac{1}{2}$  ,  $\frac{1}{2}$

#### APPENDIX A

Listing of the COMPAR program

[Translation of COM 0 - COM 122:]

COMPAR program (TapelO, Tapell, Tapel2, Tape20)

The COMPAR program compares the results of up to 7 codes with respect to the deviations of 3 cross-sections (elastic, fission and capture). The general data are read from TapelO and the output is recorded on Tape20. The reference cross-sections are read from Tapell, while the cross-sections of the other codes to be compared are read from Tapes 12, 13, 14, 15, 16 and 17. Tapel8 is used, when necessary, for drafting.

TapelO - general data read in free format.

First card - NMAT, NCOMPAR, NG, NGT

NMAT - Number of materials to be compared NCOMPAR - Number of codes to be compared NG - Total number of groups NGT - Number of thermal groups contained in NG

Second card -  $MAT(1)$ ,  $TMAT(1)$ 

- NMAT cards will be read. Each containing the number of the material to be compared and the name, centralized within 6 positions, bounded by apostrophes. EX. 1057 TAM-2431.

Third card  $-$  COD(1)

- NCOMPAR cards will be read, each containing the name of the code being compared. The sequence of ñames is the same as in Tapes 11, 12, 13, 14, 15, 16 and 17. The name of the code must be centralized within a total of 8 positions, bounded by apostrophes. EX1.  $\uparrow$  XLACS  $\uparrow$ EX2.  $\uparrow$  ETOG  $\uparrow$ 

Tapes (11, 12, 13, 14, 15, 16 and 17)

In these files the cross-sections of each comparison will be read. When several materials are to be compared, they should preferably be taken in ascending order according to the number of the material (MAT).

First card - MAT, NG1, NGT1 (Format 315)

MAT - Number of the material NG1 - Total number of groups NGT1 - Number of thermal groups contained in NG1.

## APENDICE A

 $\label{eq:2.1} \mathcal{L}(\mathcal{L}^{\text{max}}_{\text{max}}(\mathcal{L}^{\text{max}}_{\text{max}}(\mathcal{L}^{\text{max}}_{\text{max}}(\mathcal{L}^{\text{max}}_{\text{max}}(\mathcal{L}^{\text{max}}_{\text{max}}(\mathcal{L}^{\text{max}}_{\text{max}}(\mathcal{L}^{\text{max}}_{\text{max}}(\mathcal{L}^{\text{max}}_{\text{max}}(\mathcal{L}^{\text{max}}_{\text{max}}(\mathcal{L}^{\text{max}}_{\text{max}}(\mathcal{L}^{\text{max}}_{\text{max}}(\mathcal{L}^$ 

 $\sim$   $\sim$ 

 $\sim 10^7$ 

## a manda bistagem do programa COMPAR

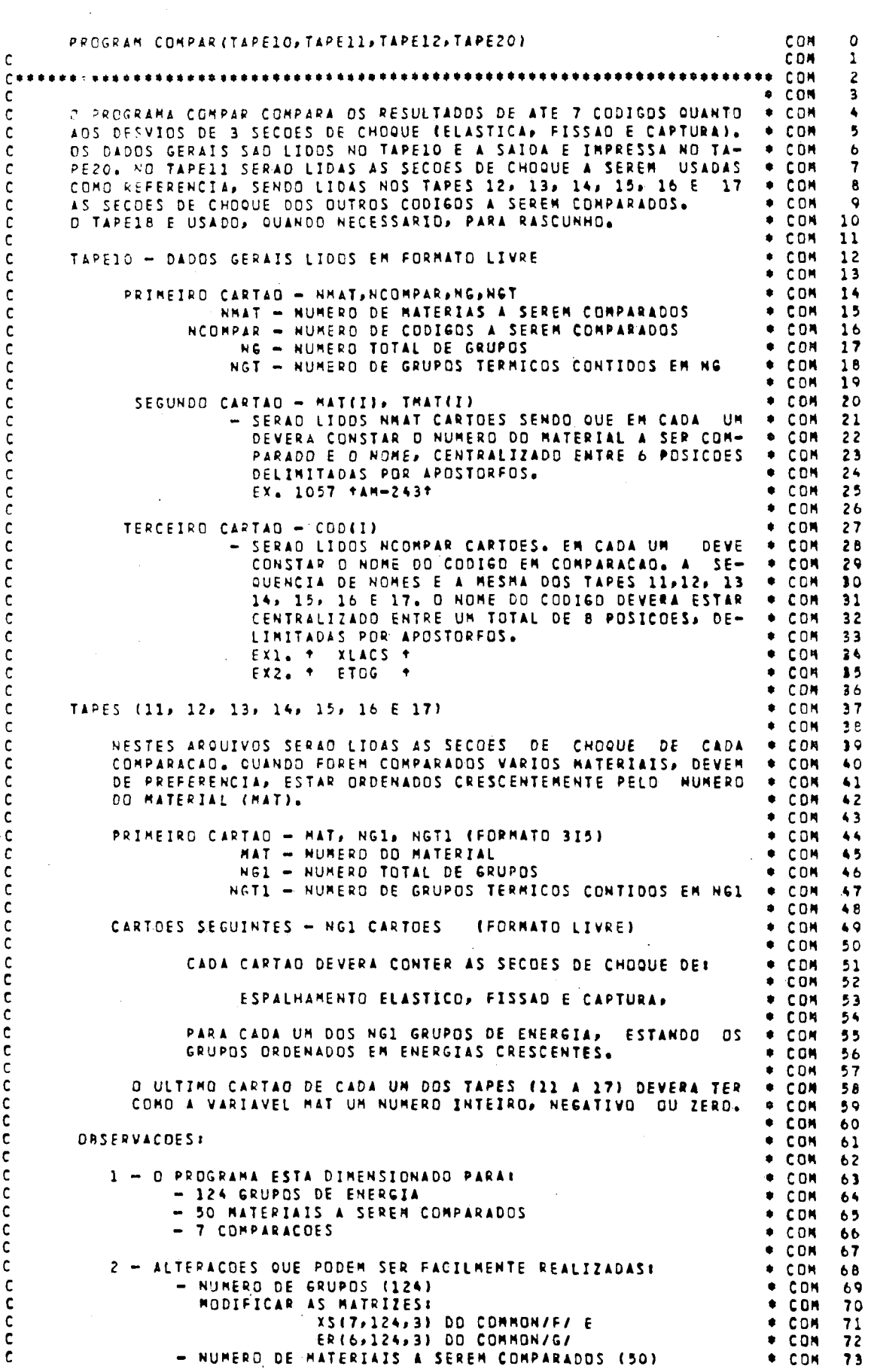

 $\sim$   $\sim$ 

 $\bar{1}1$ 

 $\sim 10^7$ 

 $\sim 10^4$ 

Following, cards - NG1 cards (free format)

Each card must contain the cross-sections for:

elastic scattering, fission and capture,

for each of the NG1 energy groups, the groups being ordered according to increasing energies.

The final card of each of the Tapes (11-17) must have as its variable MAT an integer, a negative number or zero.

Observations :

1 - The program is dimensioned for:

- 124 energy groups
- 50 materials to be compared
- $\overline{\phantom{a}}$ 7 comparisons
- 2 Alterations which can easily be made:
	- Number of groups (124) Modifying the matrices:  $XS(7,124,3)$  of COMMON/F/ and ER(6,124,3) of COMMON/G/
	- Number of materials to be compared (50) Modifying the vectors: TMAT(50) of CHARACTER \* 6 and MAT(50) of C0MM0N/B/
- 3 Number of comparisons (7)

The number was fixed at 7 so that one page would be sufficient (sub-routine SA1DA). For comparisons in excess of two, one page is used for each reaction. If the comparison should be of 2 codes, the 3 reactions will be on one single page (sub-routine SA1DA2) and the fission will appear unchanged as zero.

4 - The deviation, defined as:

(compared value - reference value)/reference value will be indicated, should the reference value be zero, as a field break (\*\*\*\*\*\*\*). The same occurs with RMS and RMSP (RMSP=RMS weighed by the cross-section of the group).

- 5 Precautions that must be taken with regard to the number of groups in the libraries to be compared:
	- A NG1 cannot be greater than NG from TapelO.
	- B NGT1 cannot be greater than NGT from TapelO.
	- C It is not possible to compare, in a single exercise, a complete structure (fast and thermal) with a purely fast
	- and a purely thermal structure.

MODIFICAR OS VETORES:  $•$  COM 74  $\mathbf{c}$ THAT(50) DD CHARACTER . 6 E  $+$  CDH 75 C MAT(50) DO COMMON/B/ c + COM 76 3 - NUMERO DE COMPARACDES (7)  $•$  COM  $77$  $\mathbf c$ D NUMERO FOI FIXADO EN 7 PARA PODER ENTRAR EN UNA PAGI- . CON<br>NA (SUBROUTINA SAIDA), PARA CONPARACDES ACIMA DE DUAS . CON<br>UTILIZA-SE UNA PAGINA PARA CADA REAÇAD, CASO A COMPARA- . CON<br>CAO SEJA DE 2 CODIGOS, AS 3 REACDES ES  $\mathbf c$ 78 79 C 80 c  $b<sub>1</sub>$  $\mathsf{c}$  $\mathbf c$ **A2** C SENDO NULA.  $+$  CDM. 83  $\mathbf{c}$ \* COM 84 4 - D DESVID, DEFINIDO COMO:  $\bullet$  COM  $0.5$  $\mathbf c$ + COM  $\mathbf c$ 86 (VALOR COMPARADO-VALOR REFERENCIA)/VALOR REFERENCIA  $\bullet$  COM. 67  $\mathbf c$  $•$  COM 88  $\mathsf{C}$ SERA INDICADD, CASO O VALOR REF, SEJA NULO, COMO ESTOU- + COM<br>PO DE CAMPO (\*\*\*\*\*\*\*), O MESMO ACONTECE COM RMS E RMSP + COM A 9 C.  $\mathbf c$  $Q<sub>O</sub>$ c (RMS PESADO PELA SECAD DE CHDOUE DO GRUPO).  $\bullet$  COM 91 \* COM  $92$  $\mathbf c$ 5 - CUIDADOS QUE DEVEM SER TOMADOS QUANTO AO NUMERO DE GRUPOS DAS BIBLIOTECAS A SEREM COMPARADAS.  $+$  COM  $93$ c  $•$  COM 94 C A - NG1 NAO PODE SER SUPERIOR A NG DO TAPE10<br>B - NGT1 NAO PODE SER SUPERIOR A NGT DO TAPE10  $+$  COM  $95$ c. **+ COM**  $96$ ¢ C - NAO SE PODE COMPARAR, DE UMA SO VEZ, UMA ESTRUTURA . COM COMPLETA (RAPIDA E TERMICA) COM UMA ESTRUTURA SO . OM  $\mathsf{C}$  $97$ 98 C  $\mathbb{C}$ RAPIDA E UHA ESTRUTURA SO TERMICA. \* COM  $-9$ \* COM 100  $\mathsf{C}$ EXECUCAD VIA TERMINAL . COM 101 c + CDM 102 c . COM 103  $\mathsf{C}$ . PROGRAMA FONTE  $\mathbf c$ **GET, COMPAR** \* COM 104 # OBTER OBJETO + COM 105  $\mathbf c$ FTN5, I=COMPAR, L=0 **. CDM 106** c . DADOS DE ENTRADA + COM 107 c GET, TAPE10 . DADOS GET, TAPE10. DADUS<br>• BIBLIOTECAS A SEREM COMPARADAS  $\mathbf{c}$  $*$  CON 108 c \* COM 109 GET, TAPE11, TAPE12, TAPE13 ... ETC  $\bullet$  CDM 110 c  $\sim 10^7$  $\mathbf c$ **EXECUCAD**  $+$  CCM 111 LGD  $*$  COM 112  $\mathbf c$ . IMPRESSAD DOS RESULTADOS \* CDM 113  $\mathbf{c}$ ROUTE, TAPE2C, DC=LP, ID=01 + COM 114 c Ċ . COM 115 PROGRAMA DESENVOLVIDO POR JAIME ANAF E E.S. CHALHOUB COMO  $\mathbf{c}$  $\bullet$  CDM 116 PARTE DO PROJETO DE VALIDAÇÃO DE CODIGOS QUE CALCULAM SE-+ COM 117  $\mathsf{c}$ COES DE CHOOUE MULTIGRUPO. c \* COM 118  $\mathbf{C}$ \* COM 119 VERSAD DUT/1987 Ć  $+$  COM 120 c • COM 121 CTA/IEAV/ENU  $\sqrt{6}$  COM 122 Ċ. Conpanencencesconcesconcesconcesconcesconcesconcesconcesconcesconcesconces CON 753  $\mathbf c$ COM 124 CHARACTER #6 TMAT(50) COM 125 CHARACTER #8 COD(7) COM 126 CONNON/A/ NCCNPAR COM 127 COMMON/B/ NG, MATISO), IMAT, NGT COM 128 COMMON/C/ NMAT COM 129 COMMON/D/ COD, THAT **COM 130** COMMON/E/ IFIN, N<br>COMMON/E/ IFIN, N<br>COMMON/F/ XS(7,124,3) COM 131 COM 132 COMMON/G/ ER(6,124,3), RMS(6,3), RMSP(6,3) **COM 133** COMMON/H/ TIT(3), SUBTIT(2) **COM 134** COMMON/I/ NGI, NGS, IFIS, ITAPEI, ITAPES<br>DATA TIT/BHELASTICA, BH FISSAD , BH CAPTURA/ COM 135 COM 136 DATA SUBTIT/7H VALOR , 7HIDESVID/ **COM 137** ¢ **COM 138** LEITURA DOS DADOS DE ENTRADA (TAPE10) C COM 139 c COM 140 CALL ENTRADA COM 141 DO 40 IMAT = 1, NMAT COM 142 DO 10 N=1, NCOMPAR COM 143 ċ COM 144 c LEITURA DAS BIBLIDTECAS A SEREM COMPARADAS COM 145 COM 146 c **COM 147** CALL TAPE  $\mathsf{C}$ COM 148 TESTE DE SE O MATERIAL PROCURADO FOI ENCONTRADO COM 149 Ċ. COM 150  $\mathbf{C}$  $\mathcal{A}$ IF(IFIM.NE.0) 6D TO 40 COM 151  $10$ **CONTINUE** COM 152 COM 153  $\mathsf{c}$ . TESTE DA OBSERVACOA - CUIDADOS (C) RELATADA ACIMA  $\mathbf{r}$ **COM 154** 

#### EXECUTION VIA TERMINAL

\* Source program GET.COMPAR \* Attain goal FTN5,1=COMPAR,L=0 \* Input data GET,TAPE10=DATA \* Libraries to be compared GET, TAPE11, TAPE12, TAPE13 ... etc.<br>  $\star$  Execution Execution LGO Printout of results ROUTE,TAPE20,DC=LP,ID=01

Program developed by Jaime Anaf and E.S. Chalhoub as part of a project to validate codes for calculating multigroup cross-sections.

Version of Oct/1987

CTA/1AEV/ENU COM 122

 $\sim 10^{-1}$ 

[Note: Rest of program listing has been left untranslated].

 $\sim$ 

COM 155  $\mathbf{c}$ IF(NGI.NE.1.AND.NGS.NE.NG) THEN  $\sim 10^{-1}$ COM 156  $\mathcal{L}$ COM 157 WRITE(20,70)MAT(IMAT), ITAPEI, NGI, ITAPES, NGS COM 158 STOP COM 159 ELSE  $\bar{z}$ **COM 160** GO TO 20 COM 161 ENDIF COM 162  $\mathsf{C}$ COM 163 CALCULO DOS DESVIOS c COM 164  $\mathbf{C}$ COM 165 20 CALL ERRD COM 166 IFINCOMPAR.GT.2) GO TO 30 CDM 167  $\mathsf{C}$ COM 168 SAIDA COMPACTA PARA DUAS COMPARACOES  $\mathbf{C}$ COM 169  $\mathbf{c}$ **COM 170** CALL SAIDA2 COM 171 GO TO 40 COM 172 c COM 173 c SAIDA COMPLETA PARA MAIS DE DUAS COMPARCOES COM 174  $\mathsf{C}$ **COM 175**  $30$ CALL SAIDA CDM 176 **CONTINUE**  $40$ COM 177  $\mathbf{C}$ COM 178 IMPRESSAD DE AVISO SE ALGUM MATERIAL NAD FOI ENCONTRADO  $\mathbf{c}$ c. COM 180 **WRITE(20,80)** REWIND 18 **COM 181** READ(18, \*, END=60)I1, I2 **COM 182** 50 COM 183 WRITE(20,90)I1, I2 COM 184 GO TO 50 **STOP** COM 185 60 FORMAT(1X, TPARA O MATERIAL T, IA, /, COM 186 70 11X, TOEVIDO AO TAPET, 13, T NGI E IGUAL AT, 13, T ET, /;<br>21X, TOEVIDO AO TAPET, 13, T NGS E IGUAL AT, 13, /;<br>31X, TOEVIDO AO TAPET, 13, T NGS E IGUAL AT, 13, /; **CDM 187 COM 188** COM 189 COM 190 4\*DBSERVACOES NO INICIO DO PROGRAMA FONTE\*) 80 FORMAT(1H1) COM 191 COM 192 90. FORMAT(10X, TO TAPET, I3, T NAD TEM O MATERIAL DE MUMERO T, I4) END. **COM 193** SURROUTINE ENTRADA **ENT**  $\mathbf{o}$  $\mathsf{c}$ ENT  $\mathbf{1}$ ¢ SUBROTINA QUE LE OS DADOS NO TAPEIO ENT  $\overline{c}$  $\mathbf{r}$ ENT.  $\overline{\mathbf{3}}$ CHARACTER #6 THAT(50) ENT  $\ddot{\phantom{a}}$ CHARACTER #8 COD(7) ENT 5 COMMON/A/ NCOMPAR FMT. 6 COMMON/R/ NG, MAT(50), IMAT, NGT<br>COMMON/R/ NG, MAT ENT  $\overline{\mathbf{r}}$ ENT e COMMON/D/ COD, TMAT ENT  $\ddot{Q}$ COMMON/I/ NGI, NGS, IFIS, ITAPEI, ITAPES ENT  $10$ READ(10, \*)HHAT, NCOMPAR, NG, NGT **ENT**  $11$  $NGI = 1$ ENT  $12$  $NGS = NG$ **ENT**  $13$ DO 10 I=1, NHAT ENT  $14$  $10$ PEAD(10,\*) MAT(I), THAT(I) ENT 15 DO 20 I-1, NCOMPAR ENT  $16$ 20 READ(10,\*)COD(I) ENT  $17$ RETURN **ENT** 18 END.  $\mathcal{A}$ **ENT**  $19$  $\mathcal{O}(\mathcal{O}(\log n))$  and  $\mathcal{O}(\log n)$ SUBROUTINE TAPE TAP  $\circ$ TAP. ¢  $\mathbf{1}$  $\mathsf{c}$ SUBROTINA OUE LE AS BIBLIOTECAS A SEREM COMPARADAS TAP  $\overline{z}$  $\mathsf{c}$ TAP. 3 **TAP** COMMON/B/ NG, MAT(50), IMAT, NGT  $\ddot{\phantom{a}}$ COMMON/C/ NHAT **TAP** 5 COMMON/E/ IFIN, N TAP 6 **TAP** COMMON/F/ XS(7,124,3)  $\overline{\mathbf{z}}$ COMMON/I/ NGI, NGS, IFIS, ITAPEI, ITAPES **TAP** 8  $IFIM = 0$ **TAP**  $\ddot{\mathbf{Q}}$ ITAPE = 10 + N TAP  $10$  $NGI1 = 1$ TAP  $\mathbf{11}$  $NGS1 = NG$ TAP  $12$ READ(ITAPE,100) JHAT, NG1, NGT1 **TAP**  $13$ **TAP** C  $14$ Ċ PROCURA DO MATERIAL **TAP**  $15$ 

 $\sim$ 

 $\bar{z}$ 

 $15$ 

 $\mathbf{v}$ 

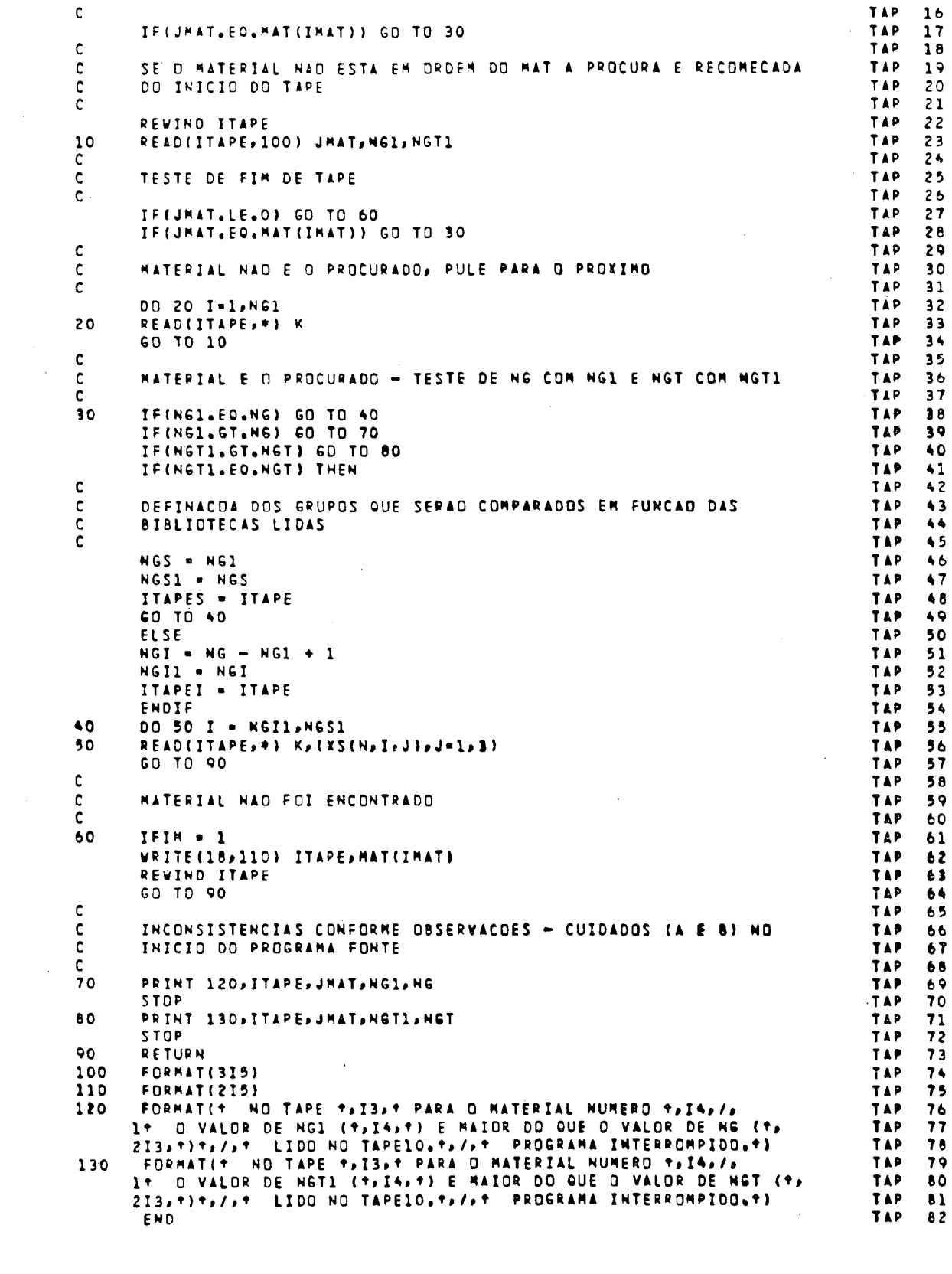

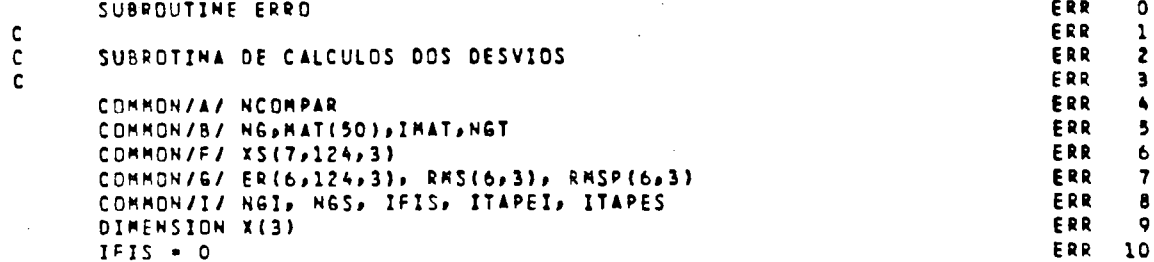

 $\sim$ 

 $\label{eq:2} \frac{1}{\sqrt{2}}\frac{1}{\sqrt{2}}\frac{$ 

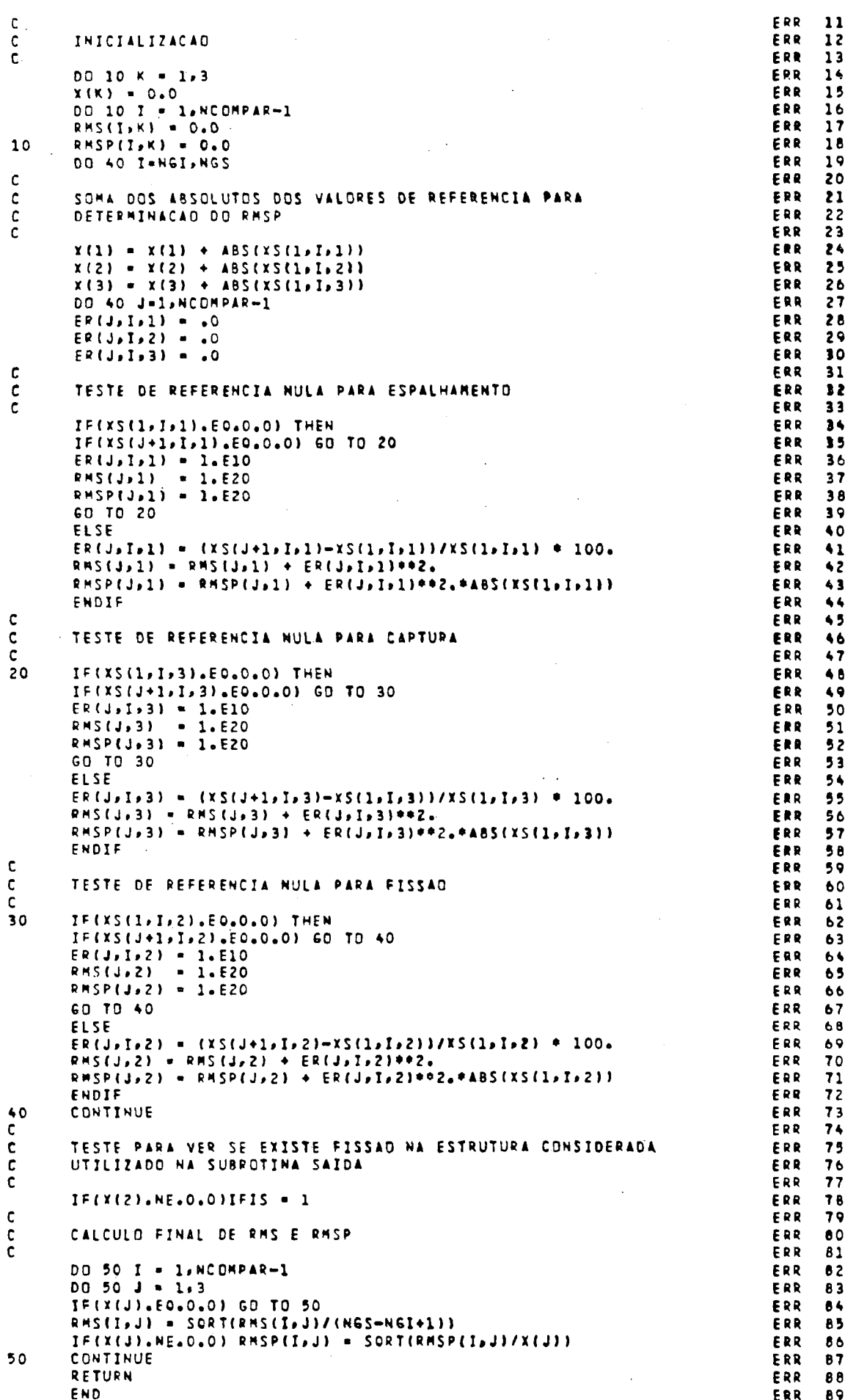

 $\mathcal{A}^{\mathcal{A}}$ 

 $\bar{\beta}$ 

 $\mathcal{A}^{\mathcal{A}}$  .

 $\sim$ 

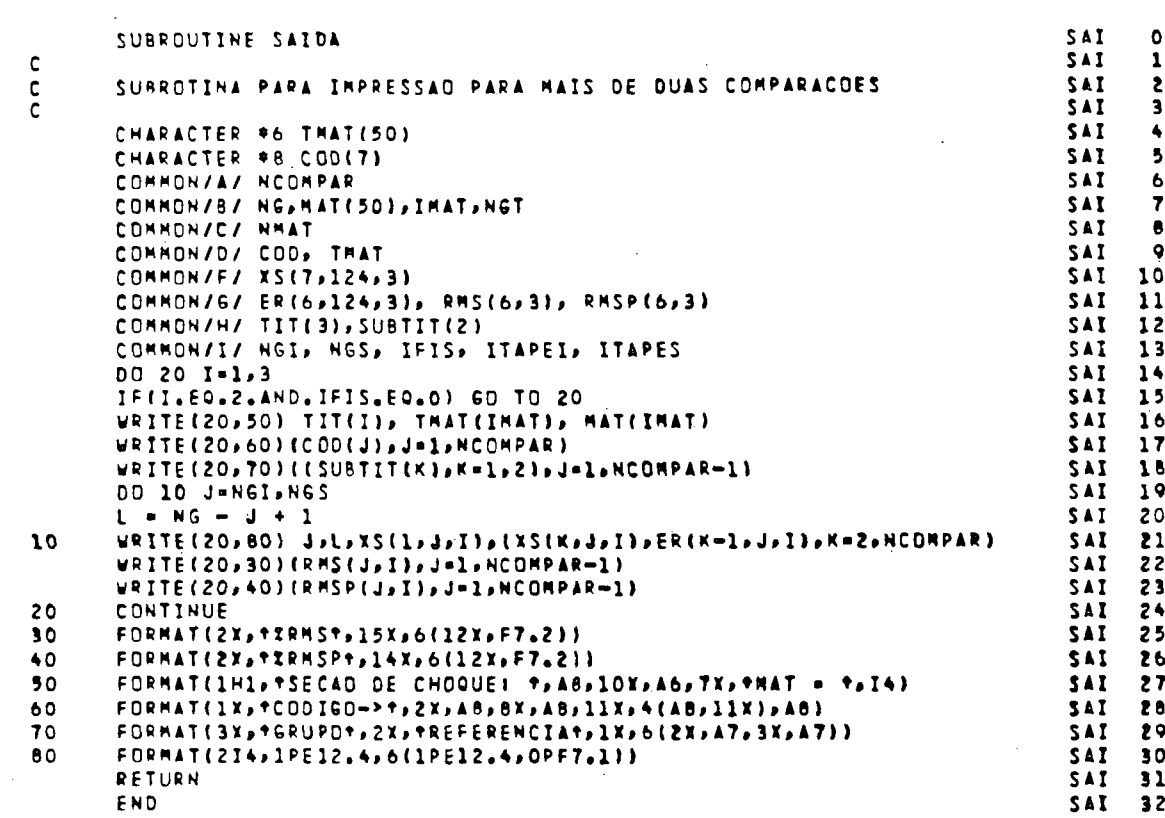

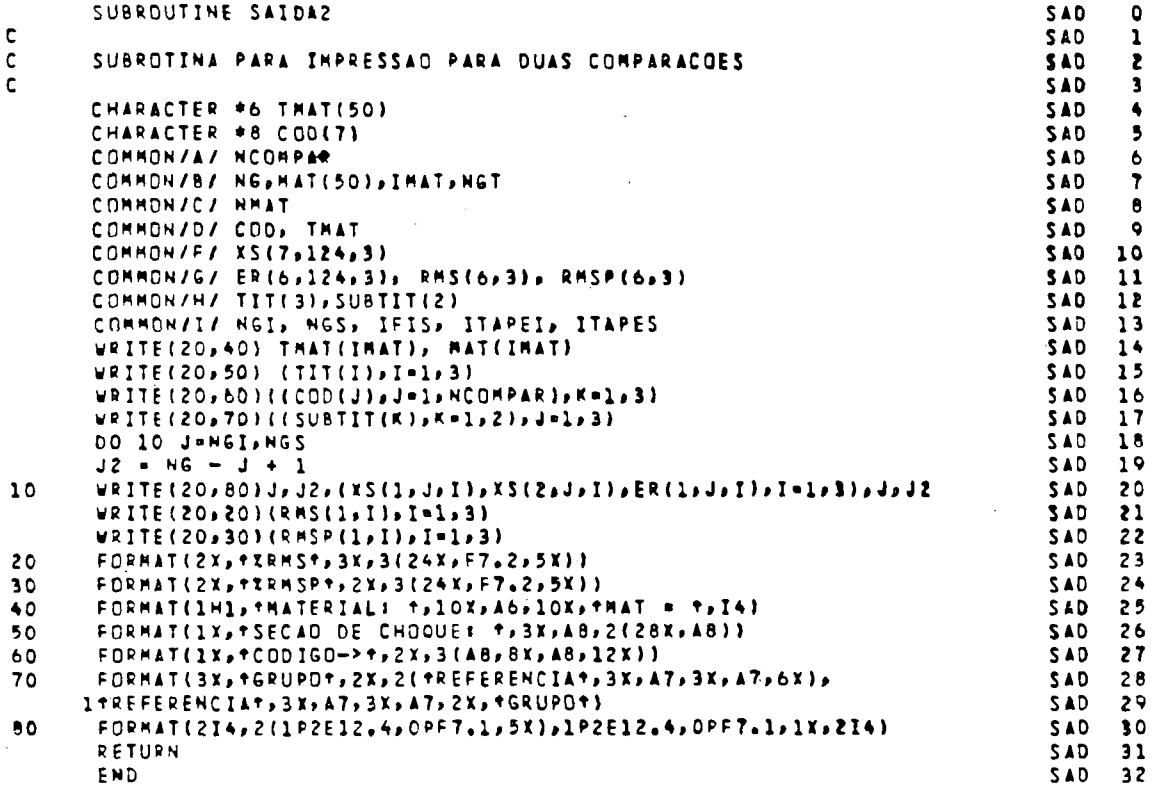

 $\sim$ 

 $\hat{\boldsymbol{\gamma}}$ 

 $\label{eq:2.1} \frac{1}{\sqrt{2}}\int_{0}^{\infty}\frac{dx}{\sqrt{2\pi}}\,dx$ 

 $\frac{1}{2}$ 

 $\frac{1}{2} \frac{1}{2} \frac{1}{2} \frac{1}{2}$ 

#### **APPENDIX** B

Example of input data for the COMPAR program.

 $\Delta \sim 10^4$ 

 $\begin{array}{cccc} 3&7&83&30\\ 3&7&83&30\\ 1262&*&0-238\\ 1264&*PU-239\\ +CDD160-14\\ +CDD160-24\\ +CDD160-34\\ +CDD160-44\\ +CDD160-54\\ +CDD160-64\\ +CDD160-64\\ +CDD160-64\\ +CDD160-74\\ \end{array}$ 

### APPENDIX C

Types of tables that can be obtained as output from the COMPAR program.

 $\mathcal{L}^{\text{max}}_{\text{max}}$  , where  $\mathcal{L}^{\text{max}}_{\text{max}}$ 

 $\sim$ 

 $\sim 10^{-1}$ 

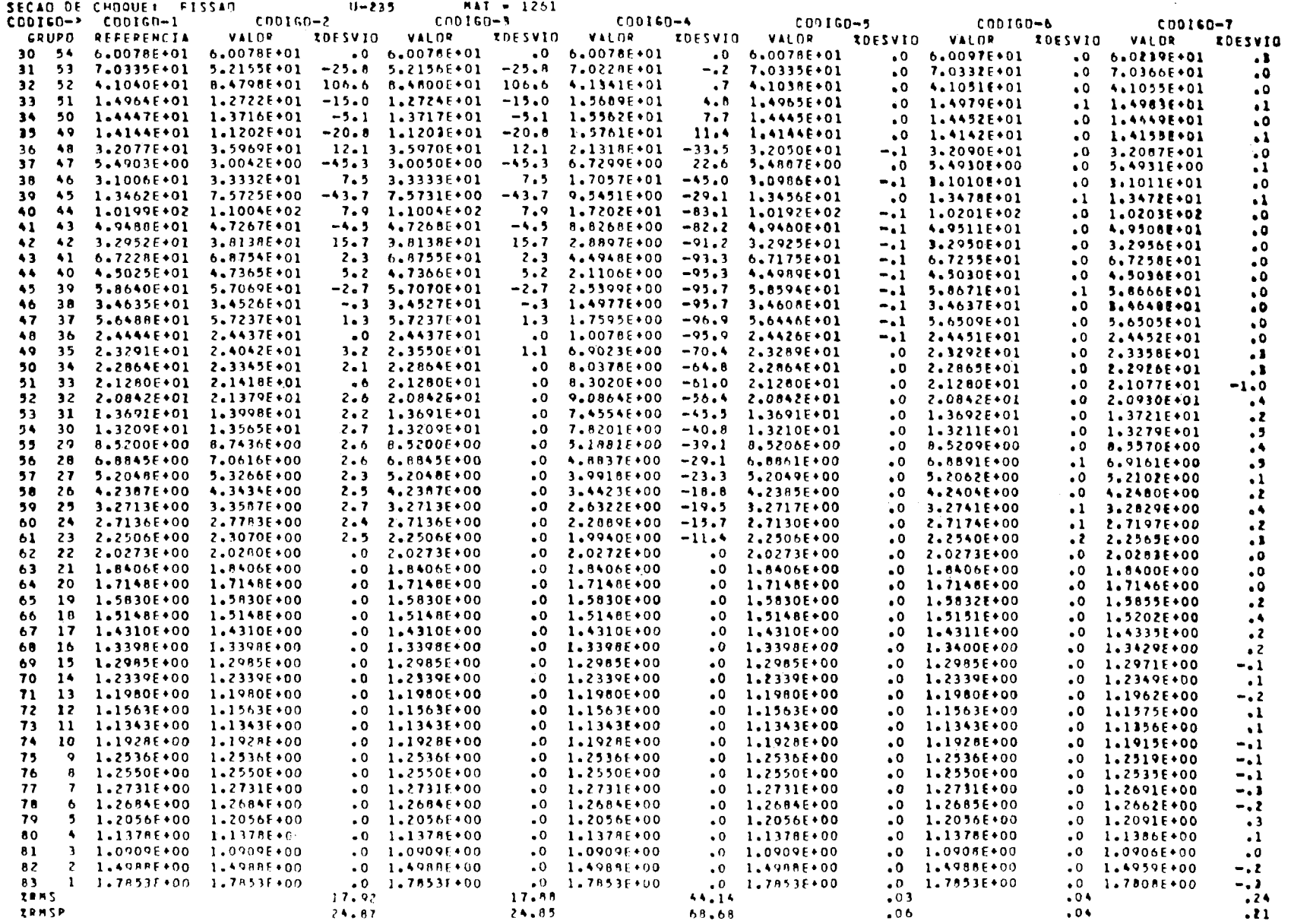

 $\sim 10^7$ 

 $\sim$ 

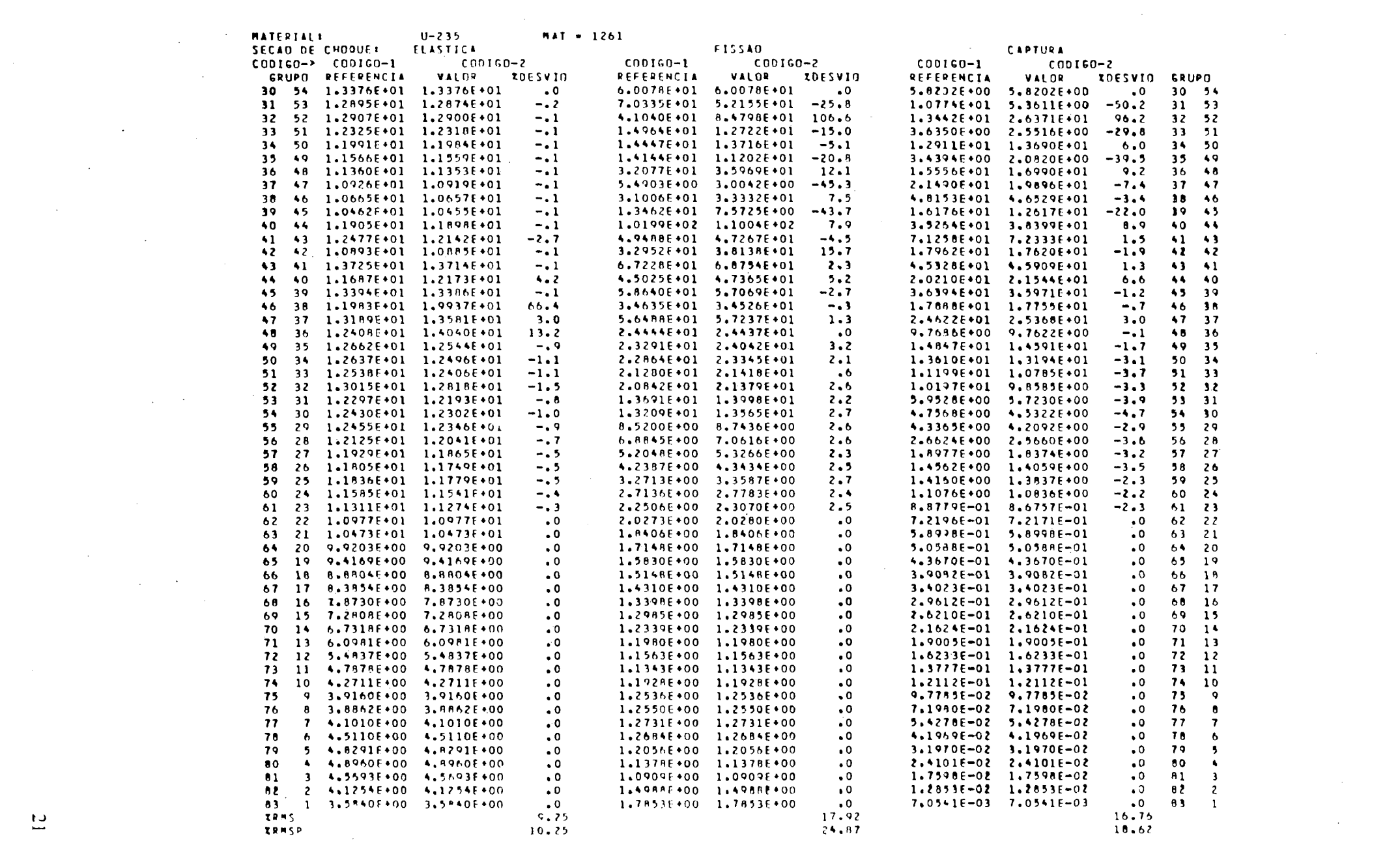

 $\mathcal{L}(\mathcal{L}(\mathcal{$ 

 $\mathcal{O}(\mathcal{O}_\mathcal{O})$  . The contract of the set of the set of the set of the  $\mathcal{O}(\mathcal{O}_\mathcal{O})$ 

#### APPENDIX D

Listing of the REDCOMP interface module.

 $\mathcal{L}_{\mathrm{eff}}$ 

PROGRAM REDCOMP(INPUT, OUTPUT, TAPES-INPUT, TAPE6-OUTPUT, REDCOOOL TAPEL, TAPE2)  $\mathbf{1}$ REDCOOO2  $\mathbf c$ **REDCOOO3**  $\mathbf c$  $\tilde{c}$ **REDCODOS** ESTE PROGRAMA REFORMATA A BIBLIOTECA PRODUZIDA POR GROUPIE NO REDCOOD6  $\mathbf c$ FORMATO DE ENTRADA DO CODIGO COMPAR. **REDCOOOT**  $\mathbf c$  $\sim 10$  $\mathbf c$ **REDCOOOS REDCOOO9**  $\mathbf c$ ARQUIVOS DE ENTRADA 1 - BIBLIOTECA PRODUZIDA POR GROUPIE.<br>5 - DADOS DE ENTRADA.  $\mathbf c$ REDCOOTO REDCOOLL  $\mathbf c$  $\mathbf{c}$ ARQUIVOS DE SAIDA REDC0012 2 - BIBLIOTECA NO FORMATO DE ENTRADA OD CODIGO COMPAR. REDCOO13  $\mathsf{c}$ - IMPRESSAD DE SAIDA -RELACAD DOS MATERIAIS PROCESSADOS. REOCO014  $\mathbf{c}$  $\overline{a}$  $\mathsf{C}$ **REDCODIS**  $\mathbf c$ DADOS DE ENTRADA REDC0016  $\mathsf{c}$ CARTAO 1 FORMATO LIVRE REDCOO17  $\mathbf c$ NG 1 NUMERO DE GRUPOS DE ENERGIA. REDCOO18 NUMERO DE GRUPOS TERMICOS.  $\mathsf{c}$ **NGT** REDCOD19 REDCOD20  $\mathbf c$ EXECUCAD VIA TERMINAL REDCOO21  $\mathsf{C}$ \* PROGRAMA FONTE<br>GET, REDCOMP OU ATTACH, REDCOMP<br>\* PROGRAMA OBJETO REDCO022  $\mathbf c$  $\mathsf{c}$ REDCOOZ3 REDC0024  $\mathbf c$ FINS, I=REDCOMP, L=0  $\mathsf{c}$  $\bar{z}$ REDCOD25 # BIBLIOTECA PRODUZIDA POR GROUPIE REDC0026  $\mathbf{c}$ REDCOOZ7 **GETSTAPE1 OU ATTACHSTAPE1**  $\mathbf c$ REDC0028  $\mathsf{C}$  $\bullet$  . EXECUCAD  $LGO$  $\mathsf{C}$ **REDEO020** - - DADOS DE ENTRADA VIA TERMINAL - FORMATO LIVRE<br>NG NGT  $\mathbf c$ **REDCODSO**  $\mathbf c$ REDC0031 . BIBLIOTECA GERADA NO FORMATO DO COMPAR  $\mathsf{C}$ REDC0032  $\mathbf c$ SAVE, TAPE2 REDCO033 REDCO034 C PROGRAMA DESENVOLVIDO POR E.S.CHALHOUB E JAIME ANAF. ¢ **REDCOORS**  $\mathsf{c}$ VERSAD OUT/87. REDCO036  $\mathsf{C}$ **REDCO037**  $\mathbf c$ **CTA/IEAV/E4U** REDCO038  $\mathbf c$ \*\*\*\*\*\*\*\*\*\*\*\* **REDCOD39**  $\mathbf{r}$ **REOCO040** DIMENSION XS(620,3), E(621), X(621), Y(621), MTI(4) REOCOO41 DATA MTI/1,2,18,102/ **REDCO042** 1000 FORMAT(66%, I4, I2, I3) **REDCOO43** 1100 FORMAT(I11) **REDC0044** 1200 FORMAT(6E11.0) REDC0045 1300 FORMAT(3I5,5X, MAT - BIBLIOTECA PRODUZIOA POR GROUPIE+) REDCO046 1400 FORMAT(I5,1P3E15.4) **REDCOO67** 1500 FORMAT(33X, I11, 22X, I4) **REDCOOLS**  $1600$  FORMAT(315,5X, THAT = 1) **REDEDOLO** 1700 FORMAT(////10X/TPROCESSAMENTO INTERROMPIDO4Te/e **REDCOOSO** 10X, TO NUMERO DE GRUPOS DE ENERGIAT, IS, T, T, Z **REDCO051** 10X, TENCONTRADO NA BIBLIOTECA DO GROUPIE, T. /. REDCOOS2 10X, THAD COINCIDE COM O NUMERO OESEJADOT, I4, T.T. **REDCOD53** 1800 FORMAT(///,3I5,5X, TMAT - BIBLIOTECA PRODUZIDA POR GROUPIET) **REDCOOS&**  $\mathbf{c}$ REDCOD55  $TM = 0$ **REDCOOS6** READ(5,0 **ING, NGT** REDCOD57 LER A BIBLIOTECA PRODUZIDA POR GROUPIE c. **REDCOOSS** READ(1,1000) **REDCOOS9**  $10$   $I = I = 1$ **REDCOO60** DD 20 I=1,NG **REDCOO61** 20 xS(I,1)-xS(I,2)-xS(I,3)-0. REDCOO62 READ(1,1500, END-140)LFI, MAT **REDCOOAR** THE THE CO. - 1160 TO 130 REDCOD64 **REDCOO65** IF(MF.NE.3)60 TO 30 **REDCOD66** 00 70 IR1-1,4 **REDCOD67** TR-IR1-1 REDCOO68 IF(IR.EO.2.AND.LFI.EO.0)GD TO 70 REDCOO69

 $\sim$ 

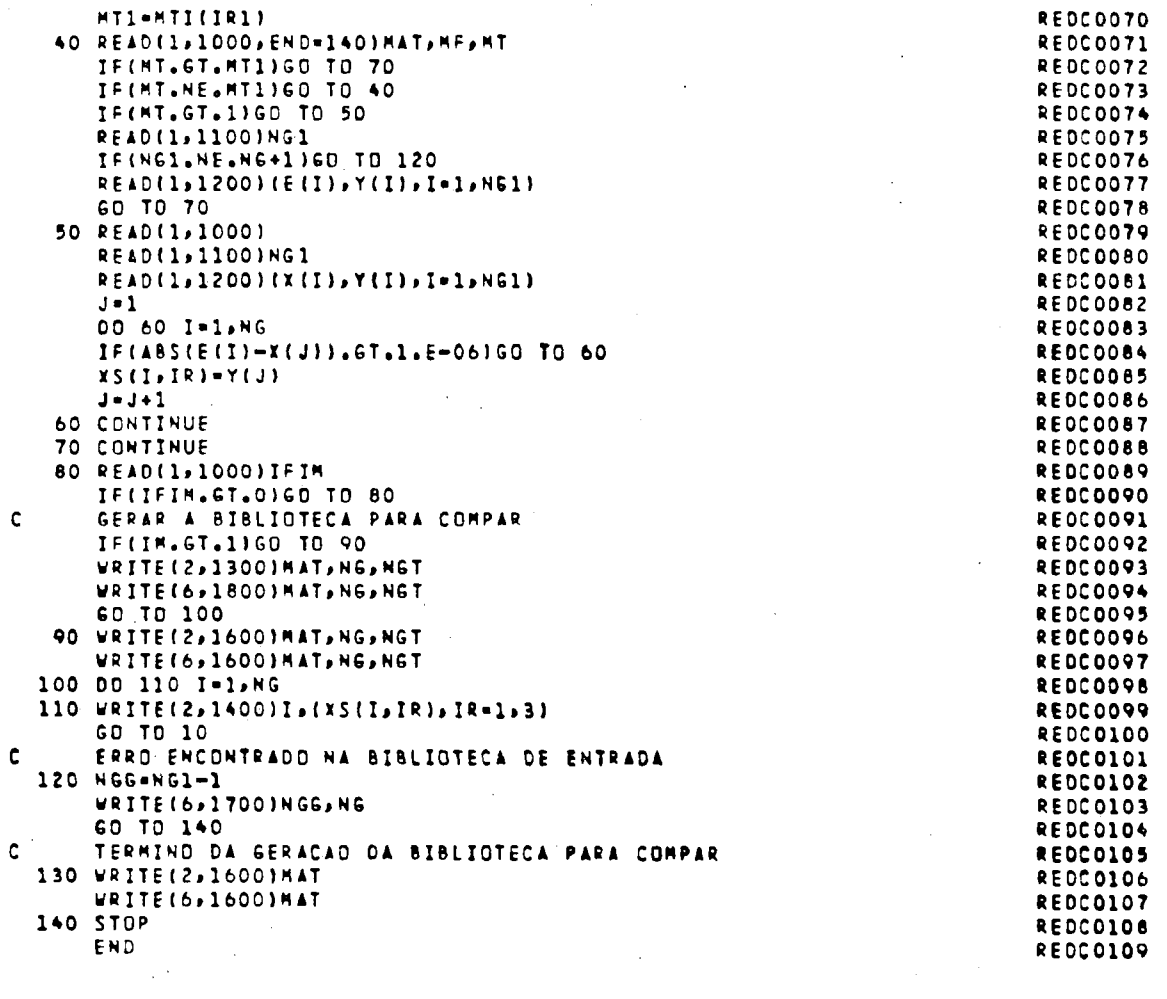

 $\label{eq:2.1} \frac{1}{\sqrt{2}}\int_{\mathbb{R}^3}\frac{1}{\sqrt{2}}\left(\frac{1}{\sqrt{2}}\right)^2\frac{1}{\sqrt{2}}\left(\frac{1}{\sqrt{2}}\right)^2\frac{1}{\sqrt{2}}\left(\frac{1}{\sqrt{2}}\right)^2\frac{1}{\sqrt{2}}\left(\frac{1}{\sqrt{2}}\right)^2.$ 

 $\label{eq:2.1} \frac{1}{\sqrt{2}}\left(\frac{1}{\sqrt{2}}\right)^{2} \left(\frac{1}{\sqrt{2}}\right)^{2} \left(\frac{1}{\sqrt{2}}\right)^{2} \left(\frac{1}{\sqrt{2}}\right)^{2} \left(\frac{1}{\sqrt{2}}\right)^{2} \left(\frac{1}{\sqrt{2}}\right)^{2} \left(\frac{1}{\sqrt{2}}\right)^{2} \left(\frac{1}{\sqrt{2}}\right)^{2} \left(\frac{1}{\sqrt{2}}\right)^{2} \left(\frac{1}{\sqrt{2}}\right)^{2} \left(\frac{1}{\sqrt{2}}\right)^{2} \left(\$ 

 $\mathbb{R}^2$ 

 $\frac{1}{2}$ 

 $\label{eq:2.1} \mathcal{L}(\mathcal{L}^{\mathcal{L}}_{\mathcal{L}}(\mathcal{L}^{\mathcal{L}}_{\mathcal{L}})) \leq \mathcal{L}(\mathcal{L}^{\mathcal{L}}_{\mathcal{L}}(\mathcal{L}^{\mathcal{L}}_{\mathcal{L}})) \leq \mathcal{L}(\mathcal{L}^{\mathcal{L}}_{\mathcal{L}}(\mathcal{L}^{\mathcal{L}}_{\mathcal{L}}))$ 

 $\label{eq:2.1} \frac{1}{\sqrt{2}}\int_{\mathbb{R}^3}\frac{1}{\sqrt{2}}\left(\frac{1}{\sqrt{2}}\right)^2\frac{1}{\sqrt{2}}\left(\frac{1}{\sqrt{2}}\right)^2\frac{1}{\sqrt{2}}\left(\frac{1}{\sqrt{2}}\right)^2.$ 

 $23$ 

 $\mathcal{L}^{\text{max}}_{\text{max}}$ 

 $\label{eq:2.1} \frac{1}{\sqrt{2\pi}}\int_{0}^{\infty}\frac{1}{\sqrt{2\pi}}\left(\frac{1}{\sqrt{2\pi}}\right)^{2\pi} \frac{1}{\sqrt{2\pi}}\int_{0}^{\infty}\frac{1}{\sqrt{2\pi}}\left(\frac{1}{\sqrt{2\pi}}\right)^{2\pi}\frac{1}{\sqrt{2\pi}}\frac{1}{\sqrt{2\pi}}\int_{0}^{\infty}\frac{1}{\sqrt{2\pi}}\frac{1}{\sqrt{2\pi}}\frac{1}{\sqrt{2\pi}}\frac{1}{\sqrt{2\pi}}\frac{1}{\sqrt{2\pi}}\frac{1}{\sqrt{2$ 

 $\frac{1}{2}$ 

 $\label{eq:2.1} \frac{d\mathbf{y}}{d\mathbf{y}} = \frac{1}{2\pi}\sum_{i=1}^n \frac{d\mathbf{y}}{d\mathbf{y}} \, \mathbf{y}_i \, \mathbf{y}_i \, \mathbf{y}_i \, \mathbf{y}_i \, \mathbf{y}_i \, \mathbf{y}_i \, \mathbf{y}_i \, \mathbf{y}_i \, \mathbf{y}_i \, \mathbf{y}_i \, \mathbf{y}_i \, \mathbf{y}_i \, \mathbf{y}_i \, \mathbf{y}_i \, \mathbf{y}_i \, \mathbf{y}_i \, \mathbf{y}_i \, \math$ 

 $\mathcal{A}_{\mathcal{A}}$ 

 $\mathcal{L}^{\text{max}}_{\text{max}}$  and  $\mathcal{L}^{\text{max}}_{\text{max}}$ 

#### APPENDIX F

Listing of the FLACOMP interface module.

PROGRAM FLACOMP(OUTPUT» TAPE6=OUTPUT, TAPE1, TAPE2) FLACOOO1  $\epsilon$ FLACODD2  $\mathsf{c}$ FLAC0003  $\mathsf{C}$ FLAC0004  $\mathbf c$ ESTE PROGRAMA REFORMATA A BIBLIOTECA PRODUZIDA POR FLANGE NO FLACOOOS FORMATO DE ENTRADA DO CODIGO COMPAR.  $\mathbf c$ **FLACOOO6**  $\mathbf c$ FLAC0007 c AROUIVOS DE ENTRADA **FLACODOR**  $\mathsf{C}$ - RIBLIOTECA DO FLANGE. **FLACODO9**  $\mathbf{1}$ ARQUIVOS DE SAIDA  $\mathbf c$ FLACO010 - BIBLIOTECA NO FORMATO DE ENTRADA DO CODIGO COMPAR.  $\mathsf{c}$ FLACO011  $\overline{\mathbf{z}}$ - IMPRESSAD DE SAIDA -RELACAD DOS MATERIAIS PROCESSADOS.  $\mathbf c$ FLACOD12  $\mathbf{b}$  $\mathbf c$ FLACO013  $\mathbf c$ EXECUCAD VIA TERMINAL **FLACOOTA** \* PROGRAMA FONTE FLACO015  $\mathsf{C}$  $\mathbf c$ FLACO016  $\mathbf c$ PROGRAMA OBJETO FLACO017  $\mathbf c$ FIN5, I=FLACOMP, L=0 **FLACOO18**  $\ddot{\textbf{c}}$ . BIBLIOTECA PRODUZIDA POR FLANGE **FLACOO19** FLACO020 GET, TAPEL OU ATTACH, TAPEL ¢ EXECUCAD FLACO021  $\mathsf{C}$  $\bullet$ FLACO022  $\mathbf c$ L G O  $\mathbf c$ BIBLIOTECA GERADA NO FORMATO DO COMPAR  $\bullet$  . **FLAC0023** FLACOD24  $\mathbf c$ SAVE, TAPE2 FLAC0025  $\mathbf c$ PROGRAMA DESENVOLVIDO POR E.S.CHALHOUB E JAIME ANAF. FLACO026  $\mathbf c$ VERSAO OUT/87. FLAC0027  $\mathbf c$ FLACO028 c **CTA/IEAV/ENU** FLAC0029 **C** FLAC0030 C  $\mathcal{L}$  $\mathbf c$ FLAC0031 CHARACTER\*1 REAC(4),REAC1 FLACO032 CHARACTER\*8 REACT(3), FID, FID1 FLACO033 DIMENSION XS(30,3), JR(3) FLACO034 DATA REAC/+S+, +F+, +A+, +K+/ FLACO035 DATA REACT/TESP.ELAST, T. FISSAOT, TABSORCAOT/ **FLACOO36** FLACO037 1000 FORMAT(68X\*AB\*I4) 1100 FORMAT(4X, I3, A1, E12, 0, 48X, A8) FLACO038 1200 FORMAT(8X,5E12.0) FLACO039 1300 FORMAT(315,5X, THAT - BIBLIOTECA PRODUZIDA POR FLANGET) FLAC0040  $1400$  FORMAT(315,5X, THAT = 1) FLACO041 1500 FORMAT(15,1P3E15.4) **FLAC0042** 1600 FORMAT(////10X/\*PROCESSAMENTO INTERROMPIDO.\*) **FLACOO43** 1700 FORMAT(10Xx1BIBLIOTECA DD FLANGE, MAT 1,14,1,1,1, FLAC0044 10X+THAD POSSUI A REACAO 1 T+)  $\mathbf{1}$ FLACO045 1800 FORMAT(32X, AB) FLAC0046 1900 FORMAT(/,10X, +ADVERTENCIA.+) FLACO047 2100 FORMAT(////315,5x, +MAT - BIBLIOTECA PROOUZIDA POR FLANGE+) FLACO048  $\mathbf{r}$ **FLAC0049** TH-D **FLACOOSO** LER A BIBLIOTECA PRODUZIDA POR FLANGE c FLAC0051 10 IM-IM+1 FLACO052 00 20 1-1-30 FLACO053 20 XS(I,1)=XS(I,2)=XS(I,3)=D. FLACO054 DO 30 IR-1,3 **FLACOOSS** 30 JR(IR)=0 **FLACOOS6** 40 READ(1,1000,END=150)FID, MAT **FLACOOST** IF(IM.GT.1.AND.FID.EQ.FID11GD TD 40 **FLACOOSE** 50 READ(1,1100,ERR=70,END=70)NG1,REAC1,T,FID1 **FLACOOS9** IF(REAC1.EQ.REAC(4))GO TO 70 **FLACOO60** 00 60 IR-1.3 FLAC0061 60 IFIREACL.EQ.REACIIRIIGO TO 80 FLACOO62 60 10 50 FLAC0063 70 IF(JR(1).EQ.O.OR.JR(3).EQ.0)60 TO 140 **FLAC0064 WRITE(6,1900)** FLAC0065 **WRITE(6,1700)MAT FLACOO66 WRITE(6,1800)REACT(2) FLACOOA7 WRITE(6,1500) FLACOO68 RACKSPACE 1** FLAC0069

 $\sim$ 

 $\sim 10^7$ 

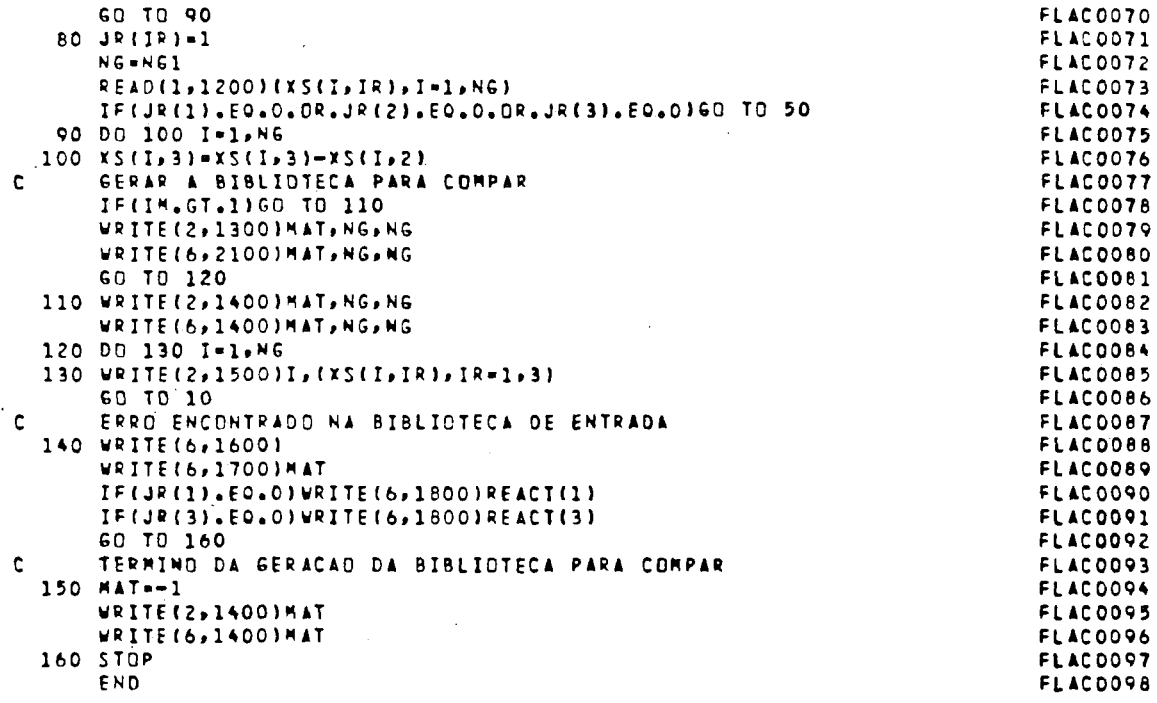

 $\mathcal{L}^{\text{max}}_{\text{max}}$ 

#### APPENDIX F

Listing of the ETOCOMP interface module.

```
PROGRAM ETOCOMP(DUTPUT, TAPE6=OUTPUT, TAPE1, TAPE2)
                                                                             ETOCOOO1
c.
                                                                             ETOCOOO2
      \mathbf cETOCO003
                                                                             ETOCOOO4
c
\mathbf{C}ESTE PROGRAMA REFORMATA A BIBLIOTECA PRODUZIDA POR ETOG NO ETOCOOO5
      FORMATO DE ENTRADA DO CODIGO COMPAR.
\mathbf{c}ETOCOOO6
\mathbf{r}ETOC0007
\mathbf cAROUIVOS DE ENTRADA
                                                                             ETOCOOO8
\mathbf c- BIBLIOTECA DO ETOG.
         \mathbf{1}ETDC0009
      ARQUIVOS DE SAIDA
Ċ
                                                                             ET000010
       2 - BIBLIDTECA NO FORMATO DE ENTRADA DO CODIGO COMPAR.
\mathbf cET000011
\mathbf c- IMPRESSAD DE SAIDA -RELACAD DOS MATERIAIS PROCESSADOS.
                                                                             FTOCOO12
         6
\mathbf{c}ETOCOO13
    EXECUCAD VIA TERMINAL
\mathbf{c}FT0C0014
                                                                             ETOCO015
c
        * PROGRAMA FONTE
        GET, ETCOMP OU ATTACH, ETCOMP
\mathsf{c}FINCOO16
\mathbf cETOCO017
\mathbf cFTN5, I=ETCOMP, L=0
                                                                             FTDCOD18
        . BIBLIDTECA PRODUZIDA POR ETOG
\mathbf{r}ETOCODIO
        GET. TAPE1 OU ATTACH. TAPE1
\mathsf{C}ETOCO020
\mathbf{c}* EXECUCAD
                                                                             ET000021
\mathsf{C}L60
                                                                             FINCOOPP
           BIBLIOTECA GERADA NO FORMATO DO COMPAR
\mathbf cETOCO023
\mathbf cSAVE TAPE2
                                                                             FIDEDD24
\mathbf cETDC0025
     PROGRAMA DESENVOLVIDO POR ESS.CHALHOUB E JAIME ANAF.
\mathbf cETOCOO26
\mathsf{C}VERSAD OUT/87.
                                                                             E140027
\mathbf cETUCOO28
Ċ
                                                              CTA/IEAV/ENU ETOCO029
      c.
                                                                             ETDC0030
c
                                                                             ET000031
      DIMENSION ZS(124,3),XS(124,3)
                                                                             ETOC0032
 1000 FORMAT(44X, I4)
                                                                             ETOCOOSS
 1100 FORMAT(I1, 13, 4X, 2FB, 3, BX, FB, 3)
                                                                             ETOCO034
 1200 FORMAT(315,5X, THAT - BIBLIOTECA PRODUZIDA POR ETOGT)
                                                                             ETOCOOS5
 1300 FORMAT(315,5X, ** AT - *)
                                                                             FTNCOOSA
 1400 FORMAT(15,1P3E15.4)
                                                                             ETOCOOS7
 1500 FORMAT(///>315>5x>*MAT - BIBLIOTECA PRODUZIOA POR ETOG*)
                                                                             ETOCO036
\mathbf cETOCO039
      IM = 0ETOCO040
      NGT = 0FTDC0041
\mathbf{c}LER A BIBLIOTECA PRODUZIDA POR ETOG
                                                                             FTDC0042
   10 IM=IM+1
                                                                             ET000043
      READ(1,1000,END-100)MAT
                                                                             ETOC0044
   20 READ(1,1100)IFIM, I, E, C, F
                                                                             ET0C0045
      IF(IFIM.GT.1)GO TO 30
                                                                             ETOCO046
      NG = TET0C0047
      25(1,1)=EET000048
      IS(I, 2) = FET000049
      7511,31-CFTOCOOSO
      60 TO 20
                                                                             ETOCO051
   30 NG1-NG+1
                                                                             ETOCO052
      DO 40 I=1,NG
                                                                             ETOCO093
      J = NGI - IETOCO054
      X5(J,1)-25(I,1)ETOCO055
      X S(J, 2) = 2 S(I, 2)FTDC0056
      XS(J)3)=ZS(I,3)
                                                                             ETOCO057
   40 CONTINUE
                                                                             ETOCO058
      IF(IFIM.EQ.9)GO TO 60
                                                                             ET000059
   50 READ(1,1100) IF IM
                                                                             ET0C0060
      IF(IFIM.NE.9)GO TO 50
                                                                             ETBC0061
ċ.
      GERAR A BIBLIOTECA PARA COMPAR
                                                                             FIRC0062
   60 CONTINUE
                                                                             ETOC0063
      IF(IM.GT.1)GO TO 70
                                                                             ETOCO064
      WRITE(2,1200)MAT, NG, NGT
                                                                             ETOCO065
      WRITE(6,1500)MAT, NG, NGT
                                                                             ETOCO066
      GO TO 80
                                                                             ETOCO067
   70 WRITE(2,1300)MAT, NG, NGT
                                                                             FTDCOOAA
      VRITE(6,1300)MAT, NG, NGT
                                                                             ETOCO069
```
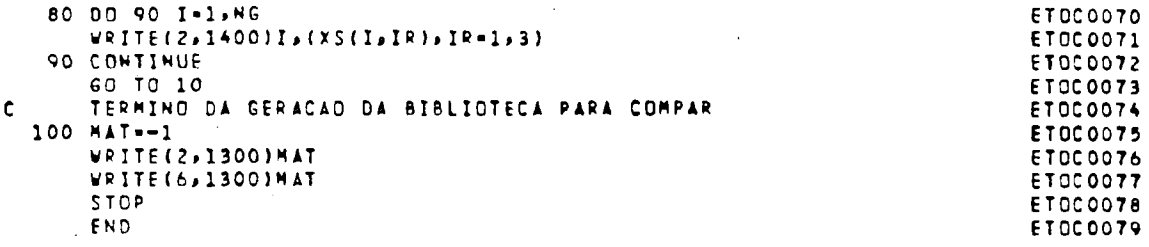

## **APPENDIX** G

Listing of the XLACOMP interface module.

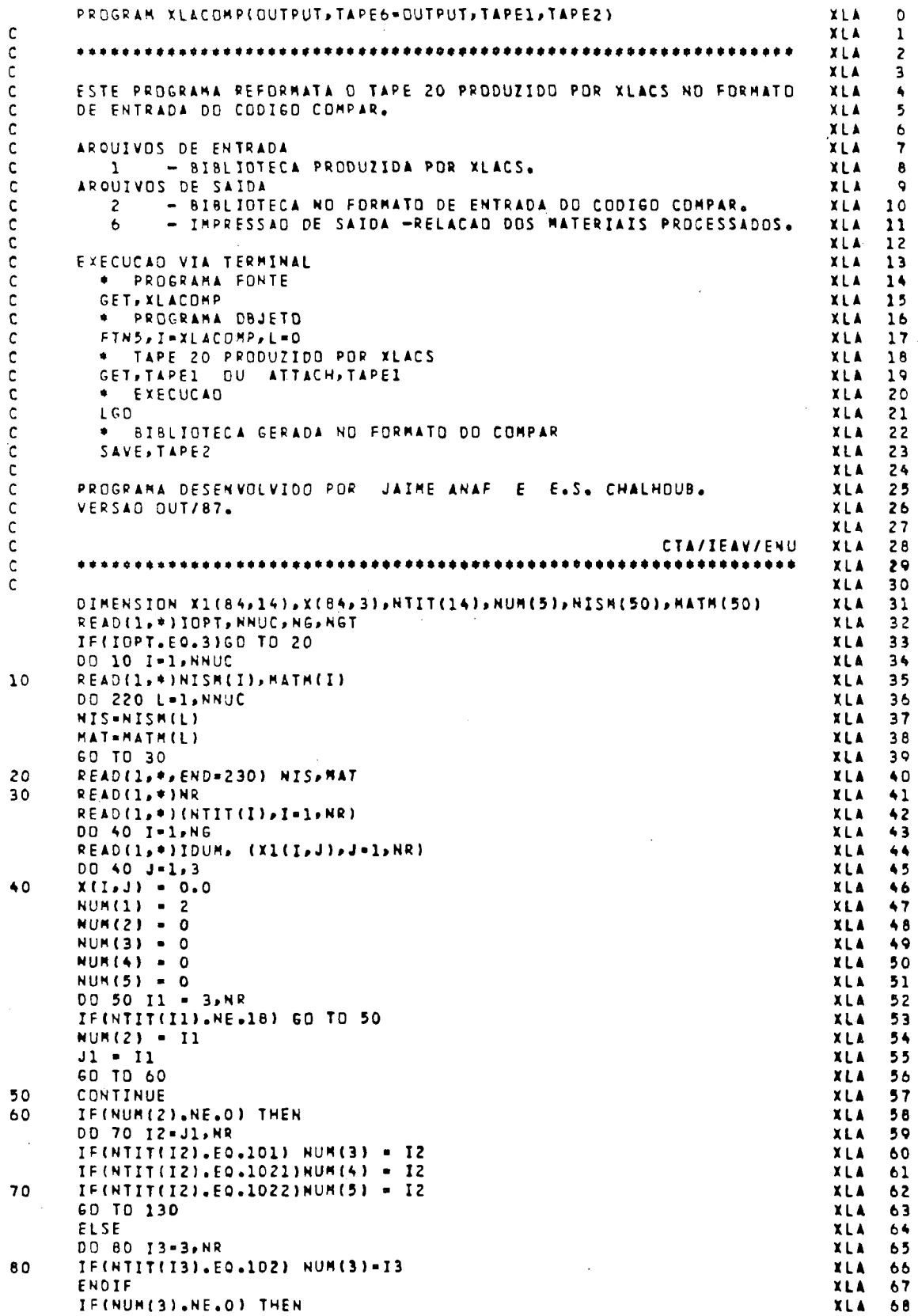

 $\mathcal{L}_{\mathcal{A}}$ 

 $\bar{z}$ 

 $\frac{1}{2}$ 

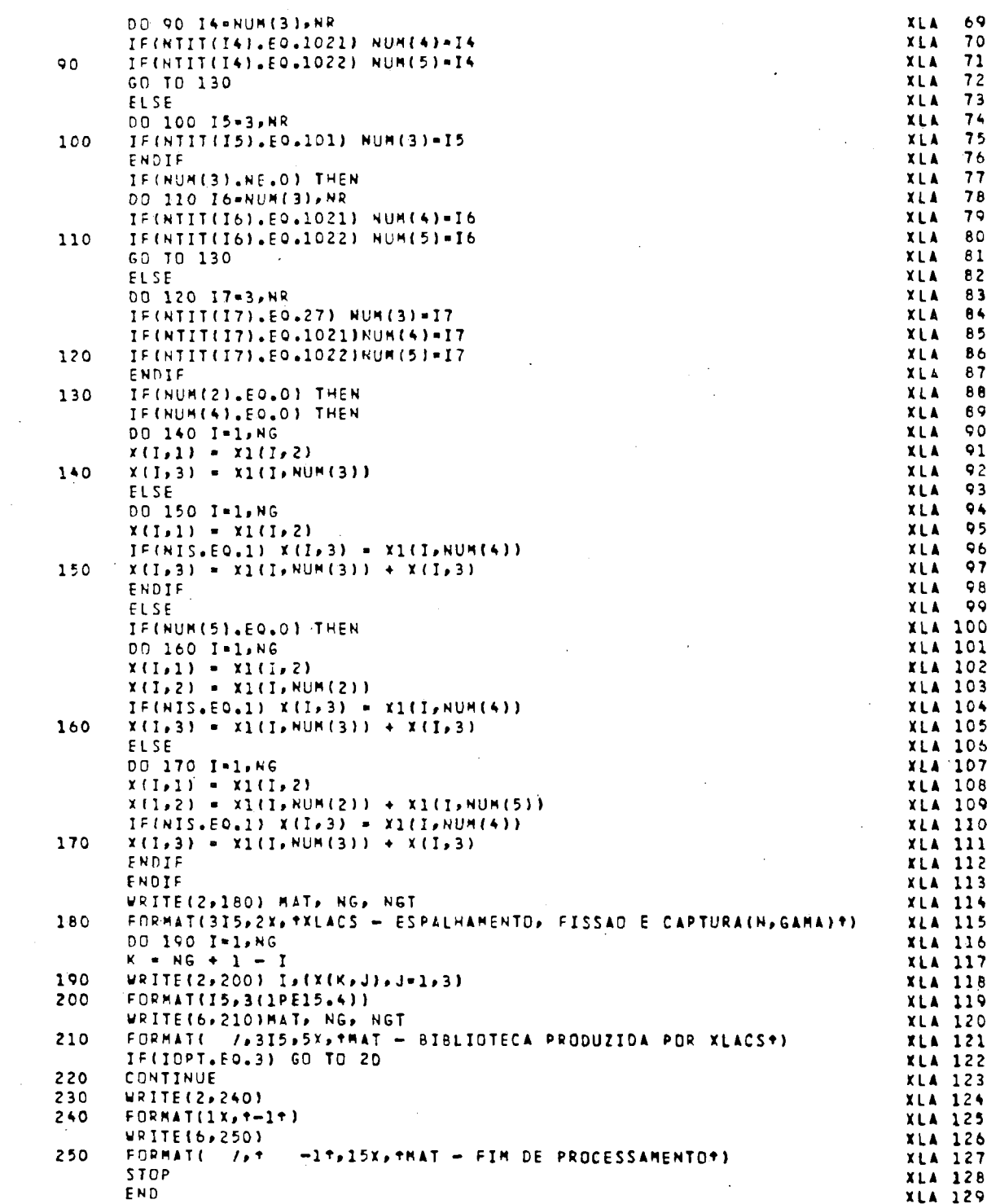

 $\bar{\beta}$ 

 $\hat{\mathcal{A}}$ 

 $\mathcal{L}^{\text{max}}_{\text{max}}$  and  $\mathcal{L}^{\text{max}}_{\text{max}}$ 

 $\label{eq:2.1} \frac{1}{\sqrt{2}}\sum_{i=1}^n\frac{1}{\sqrt{2}}\sum_{i=1}^n\frac{1}{\sqrt{2}}\sum_{i=1}^n\frac{1}{\sqrt{2}}\sum_{i=1}^n\frac{1}{\sqrt{2}}\sum_{i=1}^n\frac{1}{\sqrt{2}}\sum_{i=1}^n\frac{1}{\sqrt{2}}\sum_{i=1}^n\frac{1}{\sqrt{2}}\sum_{i=1}^n\frac{1}{\sqrt{2}}\sum_{i=1}^n\frac{1}{\sqrt{2}}\sum_{i=1}^n\frac{1}{\sqrt{2}}\sum_{i=1}^n\frac$ 

 $\label{eq:2} \frac{1}{\sqrt{2}}\left(\frac{1}{\sqrt{2}}\right)^{2} \left(\frac{1}{\sqrt{2}}\right)^{2} \left(\frac{1}{\sqrt{2}}\right)^{2} \left(\frac{1}{\sqrt{2}}\right)^{2} \left(\frac{1}{\sqrt{2}}\right)^{2} \left(\frac{1}{\sqrt{2}}\right)^{2} \left(\frac{1}{\sqrt{2}}\right)^{2} \left(\frac{1}{\sqrt{2}}\right)^{2} \left(\frac{1}{\sqrt{2}}\right)^{2} \left(\frac{1}{\sqrt{2}}\right)^{2} \left(\frac{1}{\sqrt{2}}\right)^{2} \left(\frac{$ 

 $\frac{1}{\sqrt{2\pi}}\sum_{i=1}^{n-1}\frac{1}{\sqrt{2\pi}}\left(\frac{1}{\sqrt{2\pi}}\right)^{n-1}$ 

 $29$ 

 $\label{eq:2.1} \frac{1}{\sqrt{2}}\int_{\mathbb{R}^3} \frac{1}{\sqrt{2}}\left(\frac{1}{\sqrt{2}}\right)^2\left(\frac{1}{\sqrt{2}}\right)^2\left(\frac{1}{\sqrt{2}}\right)^2\left(\frac{1}{\sqrt{2}}\right)^2\left(\frac{1}{\sqrt{2}}\right)^2.$ 

 $\hat{\mathcal{L}}$ 

 $\mathcal{L}_{\text{max}}$  and  $\mathcal{L}_{\text{max}}$ 

 $\sim$ 

 $\frac{1}{2\pi}$  ,  $\frac{1}{2}$ 

 $\hat{\mathcal{L}}$ 

 $\hat{\mathcal{L}}$ 

#### APPENDIX H

This Appendix contains partial listings of sub-routines

L1ST **RESN RESS XLACS** 

of the XLACS program, modified through the addition of the instructions indicated by an asterisk in column 76, which make it possible to generate the TAPE20 file, as required for the XLACOMP interface module.

The additional instructions in sub-routines L1ST, RESN and RESS are intended solely for writing in the TAPE20 file. Line XLA 253 was introduced into the XLACS sub-routine for writing data. The purpose of lines XLA 116 to XLA 118, XLA 331, XLA 361 and XLA 368 is to activate, or not, the alternative routing mentioned in Section 3.4.

 $\sim$ 

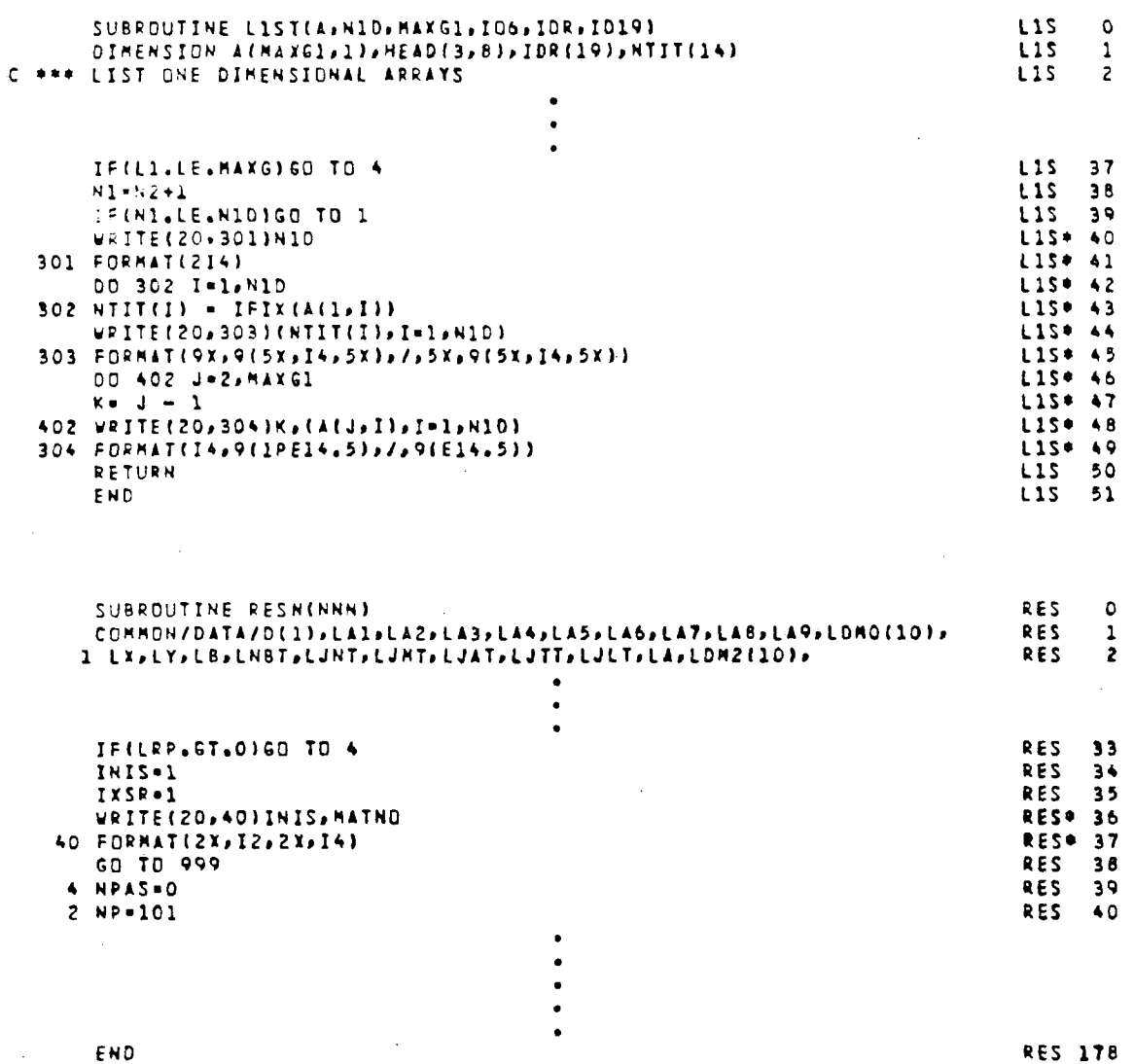

 $\bar{\star}$ 

**RES 178** 

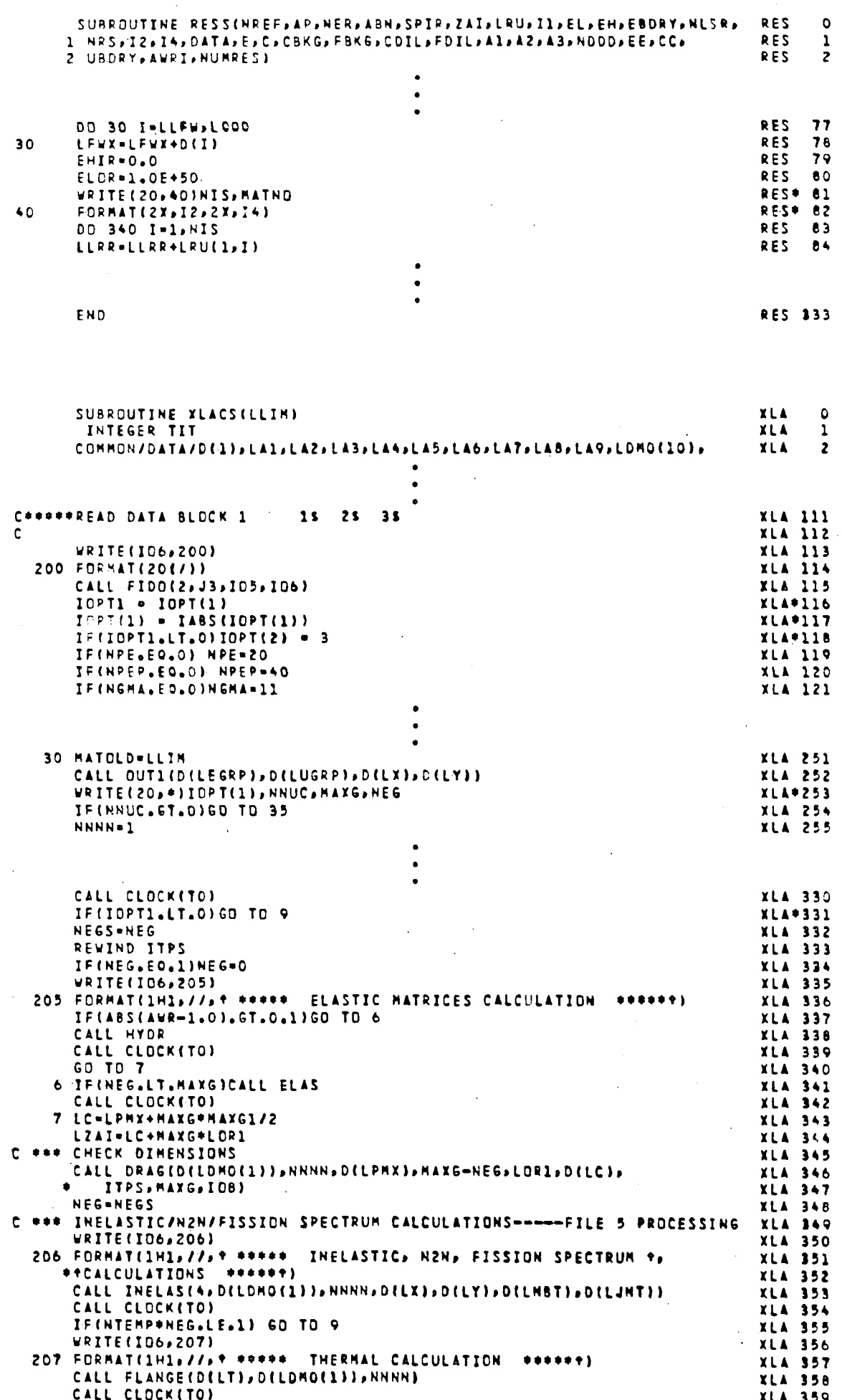

 $\ddot{\phantom{0}}$ 

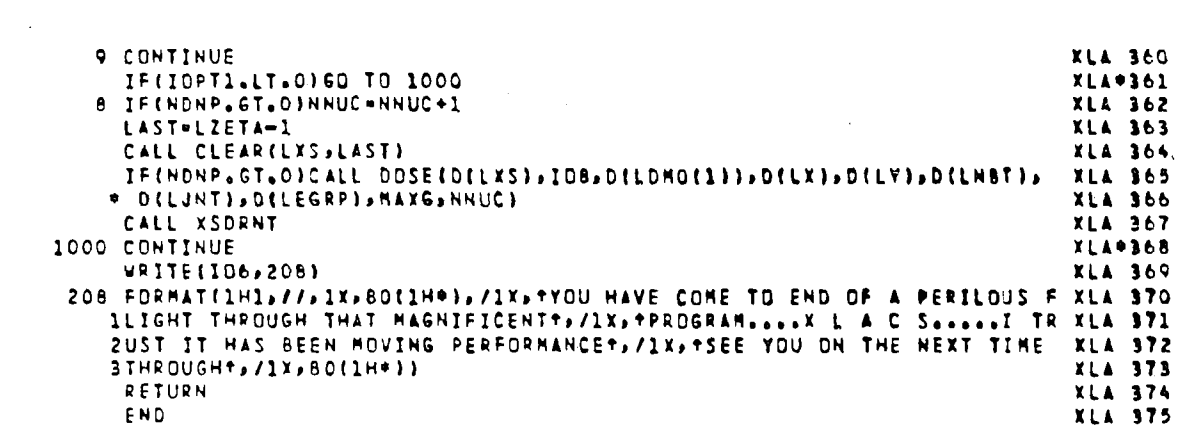

 $\frac{1}{2} \frac{1}{2} \frac{1}{2}$